## Job Aid

## activity selection grid

Virtual classroom applications offer a variety of tools that trainers can use to engage participants and to create an effective, interactive learning environment. Here are some common tools available in virtual classrooms and example activities employing the tool. *Note: Not all synchronous tools are available in all virtual classroom software, and each tool's features may vary.*

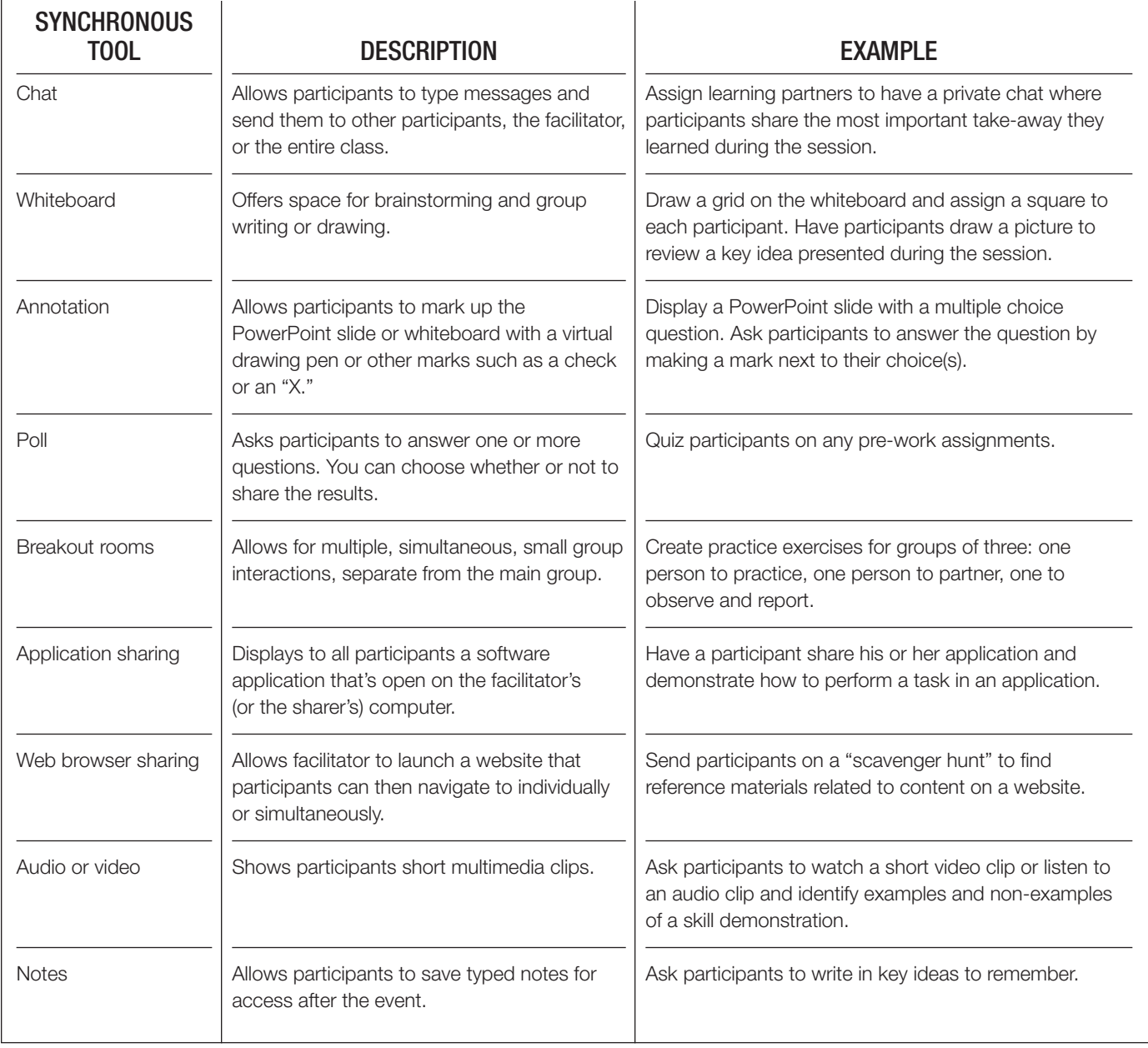

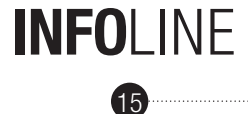